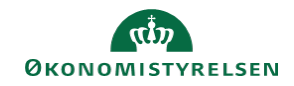

## **CAMPUS Miniguide: Se hvilke ansatte der ikke har tilmeldt et kursus**

Denne guide viser, hvordan en leder kan få overblik over hvilke ansatte der endnu ikke er tilmeldt et bestemt kursus.

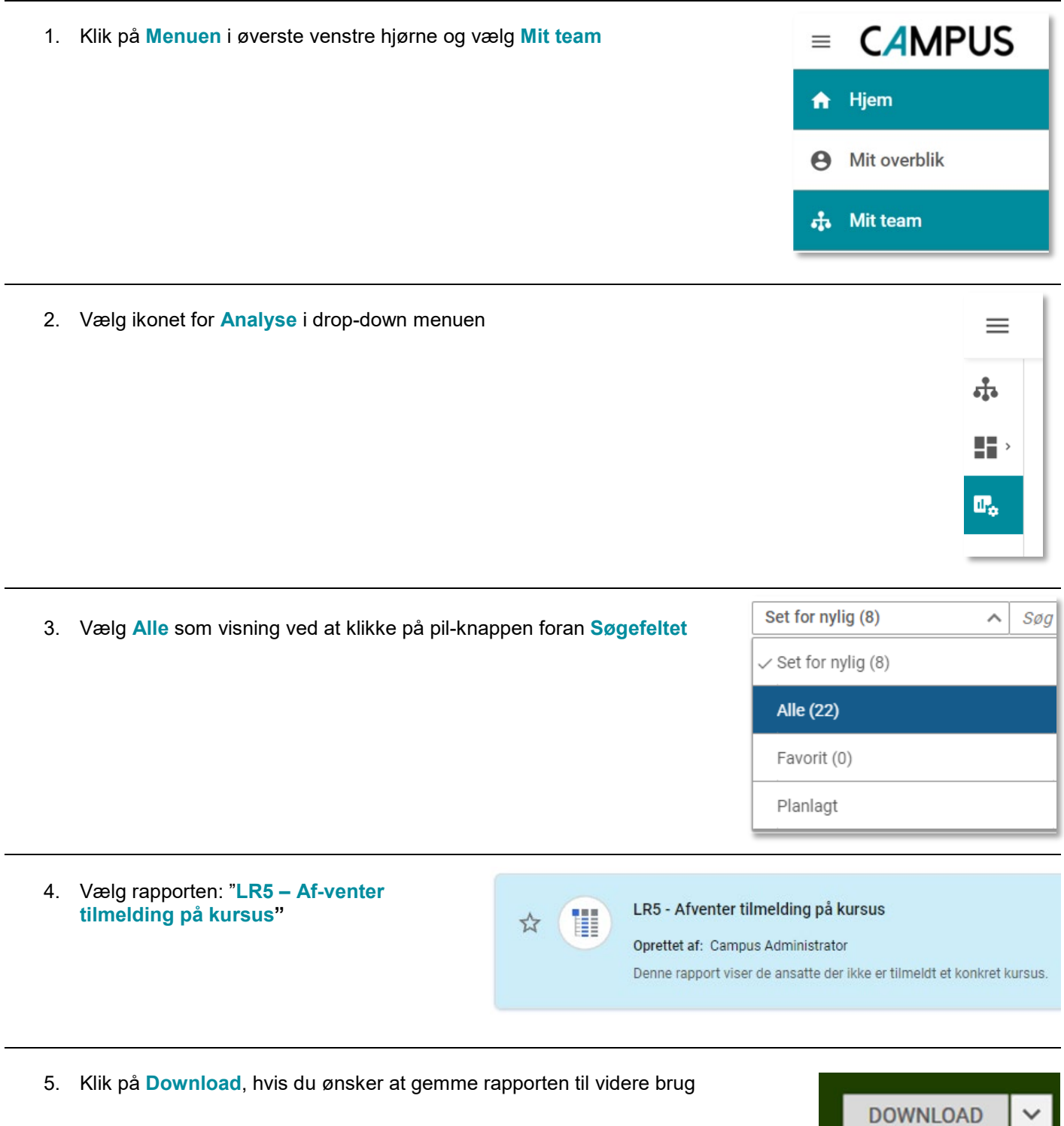